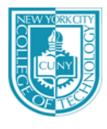

## NEW YORK CITY COLLEGE OF TECHNOLOGY

THE CITY UNIVERSITY OF NEW YORK

Department of Computer Engineering Technology

300 Jay Street, Brooklyn, NY 11201-1909

**CET4773: Internetworking Technology** 

# Getting LabSim for CCNA Certification

#### From the Book Store

You can use your financial aid to get LabSim through the CITY TECH bookstore. This is the ISBN you will need.

| Exam#   | LabSim Title                             | ISBN#             |
|---------|------------------------------------------|-------------------|
| 200-120 | CCNA (Certified Cisco Network Associate) | 978-1-935080-49-7 |

#### **Directly From TestOut Website**

#### **Student Ordering Process:**

- 1 Visit www.TestOut.com
- 2 Enter Promotion Code 14-232TA at the bottom right of the page:
- 3 Select items to purchase and add to shopping cart
- 4 Follow shopping cart directions to place your order
- 5 When prompted enter school name exactly as CUNY City Tech
- 6 Follow instructions on the order confirmation screen and /or your emailed invoice for accessing LabSim.

### After getting your activation code

After you get you activation code you should follow the instructions in the following website:

http://www.testout.com/home/educator-resources/student-tools/students-not-activated-by-teachers